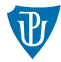

# <span id="page-0-0"></span>Operační systémy Úvod do Operačních Systémů

Petr Krajča

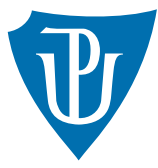

Katedra informatiky Univerzita Palackeho v Olomouci ´

# Organizační informace

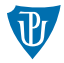

- email: petr.krajca@upol.cz
- konzultační hodiny
	- $\blacksquare$  úterý 12:00 13:30,
	- $\blacksquare$  pátek 9:45 11:15 (termíny dle rozvrhu)
- www: http://phoenix.inf.upol.cz/~krajca/
- slidy budou k dispozici online

# Průběh výuky

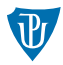

## **■** přednášky

- $\blacksquare$  úkoly související s probíranou tématikou
- není potřeba vyřešit zadané úkoly (určené k pochopení probírané látky)
- samostudium; do příště:
	- Keprt A. Operační systémy. 2008. Kapitoly 1–5.3.5, tj. strany 9–48.
	- Keprt A. Assembler. 2008. Kapitoly 1–5.1, tj. strany 6–53.
- skripta jsou na webu katedry (sekce studium)
- dotazy a konzultace

## Literatura

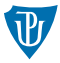

- Keprt A. Operační systémy. 2008
- Keprt A. Assembler. 2008
- E. Silberschatz A., Galvin P.B., Gagne G. Operating System Concepts, 7th Edition. John Wiley & sons, 2005. ISBN 0-471-69466-5.
- Tanenbaum A.S. Modern Operating Systems, 2nd ed. Prentice-Hall, 2001. ISBN 螶 0-13-031358-0.
- 手 Stallings, W. Operating System Internals and Design Principles, Fifth Edition. Prentice Hall, 2004. ISBN 0-13-127837-1.
- Solomon D.A., Russinovich M. E. Windows Internals: Covering Windows Server 2008 靠 and Windows Vista. Microsoft Press, 2009. ISBN 0735625301.
- Jelínek L. Jádro systému Linux: kompletní průvodce programátora. Brno, Computer ā. Press, 2008.

# Architektura počítače

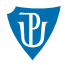

- John von Neumannova architektura
- $\blacksquare$  CPU (ALU, řadič)
- paměť společná pro program i data (vs. harvardská architektura)
- vstup/výstup
- sběrnice (řídící, adresní, datová)
- **instrukce procesoru jsou zpracovávány v řadě za sebou (není-li uvedeno jinak)**

## OS jako abstrakce HW

- vyvíjet software na míru jednoho HW náročné/neefektivní (obvykle); hardware je neuvěřitelně složitý
- operační systém + jazyky vyšší úrovně poskytují potřebnou abstrakci
- $\blacksquare$  operační systém rozhraní mezi HW a SW
- $\blacksquare$  v konečném důsledku několik úrovní abstrakce

# Operační systém

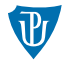

## Vrstvy poč. systému

- **1** hardware
- 2 operační systém (OS)
- 3 standardní knihovna (libc, CRT)
- 4 systémové nástroje
- **5** aplikace

## Poznámky

- hranice mezi posledními třemi vrstvami nemusí být ostré
- operační systém zajišťuje správu zdrojů (sdílený přístup k paměti, zařízením, ...)
- z časových důvodu se omezíme jen na OS pro PC, které jsou založené na architektuře Intel x86

# CPU (1/2)

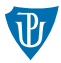

## Obecná struktura CPU

- Aritmeticko-logická jednotka  $(ALU)$  provádí výpočty
- $\blacksquare$  řídící jednotka řídí chod CPU
- registry slouží k uchování právě zpracovávaných dat (násobně rychlejší přístup než do paměti); speciální registry obsluhující chod CPU: IP (instruction pointer), FLAGS, IR (instruction register), SP (stack pointer)

## Instrukční sada (ISA)

- **s** sada instrukcí ovládající procesor (specifická pro daný CPU/rodinu CPU)
- **■** instrukce a jejich operandy jsou reprezentovány jako čísla  $\implies$  strojový kód
- každá instrukce má obvykle 0 až 3 operandy (může to být registr, konstanta nebo místo v paměti)
- pro snazší porozumění se instrukce CPU zapisují v jazyce symbolických adres (assembleru)

# Výpočet faktoriálu: Intel x86

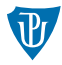

#### 00000000 <main>:

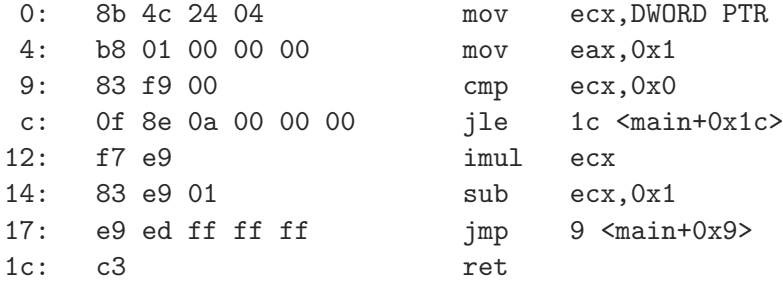

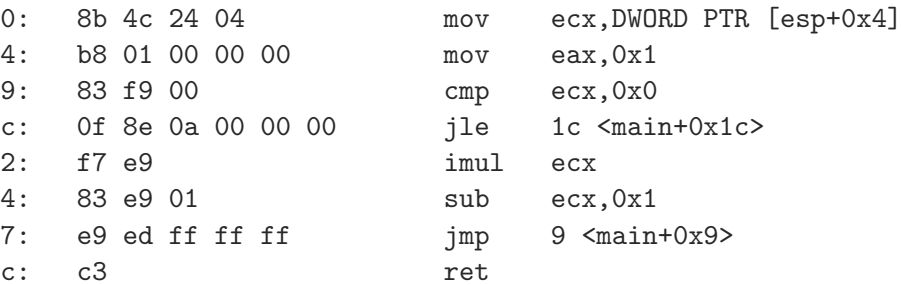

# Výpočet faktoriálu: Sparc V8

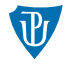

00000000 <main>:

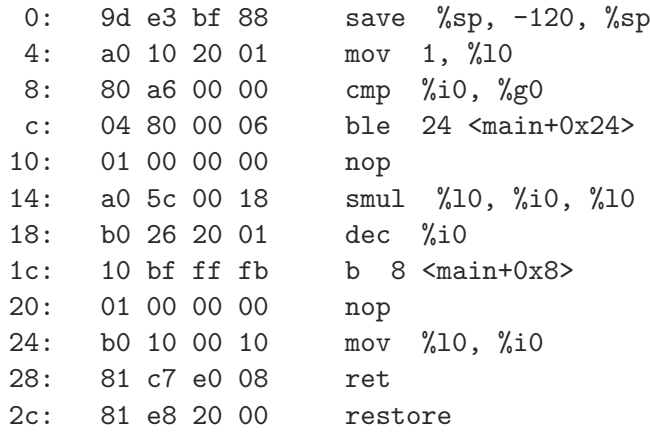

# CPU (2/2)

- $\blacksquare$  instrukce jsou zpracovávány v několika krocích:
- $\blacksquare$  záleží na typu procesoru
- načtení instrukce do CPU (Fetch)
- 2 dekódování instrukce (Decode)
- 3 výpočet adres operandů
- 4 přesun operandů do CPU
- 5 provedení operace (Execute)
- 6 uložení výsledku (Write-back)
- pipelining umožňuje zvýšit efektivitu CPU
- $\blacksquare$  je potřeba zajistit správné pořadí operací
- procesor může mít víc jednotek např. pro výpočty (FPU, ALU)
- problém s podmíněnými skoky (branch prediction)

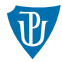

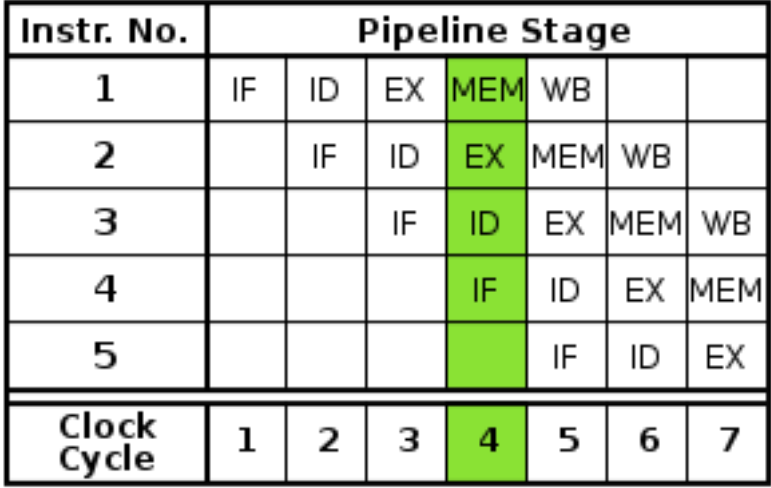

# Intel  $x86$ : Registry  $(1/2)$

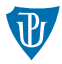

- $\blacksquare$  registry jsou 32bitové
- obecně použitelné (i když existují určité konvence, jak by se měli používat)
	- EAX (Accumulator) střadač pro násobení a dělení, vstupně-výstupní operace
	- $\blacksquare$  EBX (Base) nepřímá adresace paměti
	- ECX (Counter) počítadlo při cyklech, posuvech a rotacích
	- EDX (Data)
- každý registr má svou spodní 16bitovou část reprezentovanou jako regist AX, BX, CX, DX.
- tyto 16 bitové registr lze rozdělit na dvě 8bitové části reprezentované jako AH, AL, BH, BL, . . .

# Intel x86: Registry (2/2)

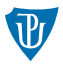

## Další registry

- **EDI** (Destination Index) adresa cíle
- ESI (Source Index) adresa zdroje
- EBP (Base Pointer) adresace parametrů funkcí a lokálních proměnných
- ESP (Stack Pointer) ukazatel na vrchol zásobníku (adresa vrcholu zásobníku)
- EIP (Instruction Pointer) ukazatel na aktuální místo v programu, adresa instrukce následující za právě prováděnou instrukcí, není možné jej přímo měnit (jen patřičnými instrukcemi)
- EF(LAGS) příznaky nastavené právě proběhlou instrukcí
- spodních 16 bitů těchto registrů lze adresovat pomocí registrů DI, SI, BP, SP, IP, F(LAGS); další dělení není možné
- $\blacksquare$  ESI a EDI jde používat jako obecně použitelné
- $\blacksquare$  změny v registrech EBP, ESP by měly být uvážené

# Intel  $x86$ : Operace  $(1/2)$

## operandy instrukcí mohou být

- $\mathbf{r}$  registry
- $m p$ aměť
- $\blacksquare$  i hodnoty

■ pamět lze v jedné instrukci adresovat pouze jednou

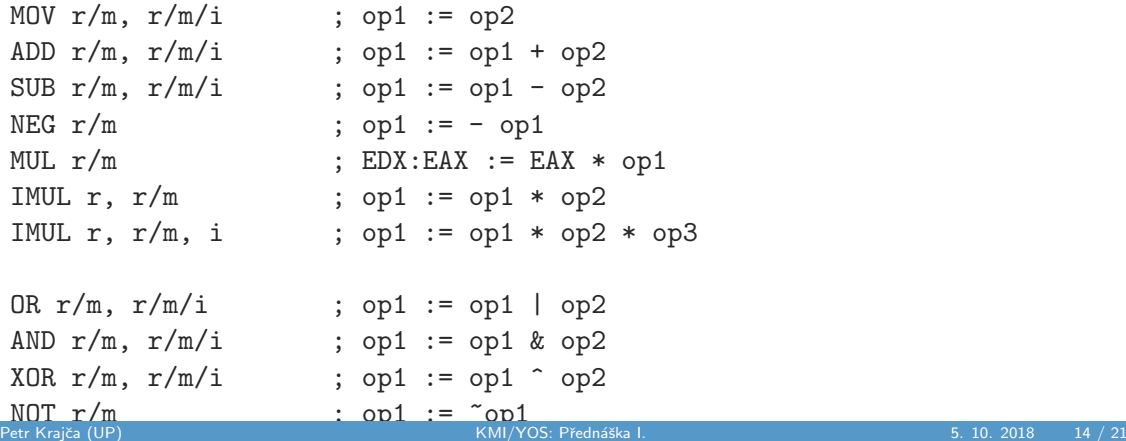

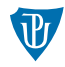

# Příklady

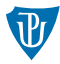

; do registru EAX ulozi obsah EBX mov eax, ebx

; prevrati spodnich 16 bitu v registru ECX xor ecx, 0x0000ffff

; pricte k registru cx hodnotu registru si add cx, si

; takto nejde -- nesedi velikosti registru add ecx, si

; vyneguje obsah registru edx neg edx

# Intel x86: Operace (2/2)

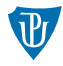

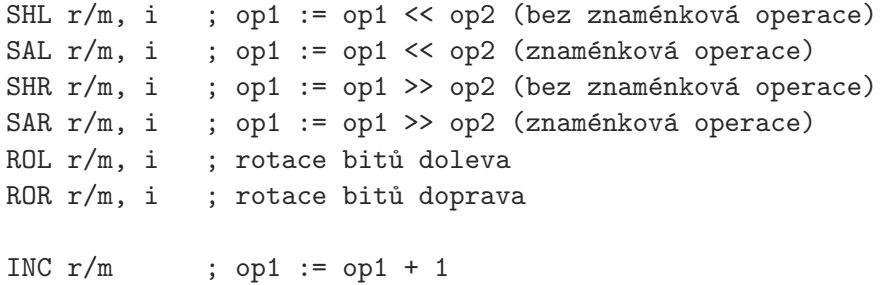

DEC  $r/m$  ; op1 := op1 - 1

- $\blacksquare$  jednotlivé operace nastavují hodnoty jednotlivých bitů v registru EF
- $\blacksquare$  mj. obsahuje příznaky
	- $\blacksquare$  SF (sign flag) podle toho, jestli výsledek je nezáporný  $(0)$ , nebo záporný  $(1)$
	- $\blacksquare$  ZF (zero flag) výsledek byl nula
	- CF (carry flag) pokud při operaci došlo k přenosu mezi řády
	- $\blacksquare$  OF (overflow flag) příznak přetečení

# Intel x86: Běh programu, podmíněné skoky a porovnání

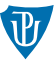

- program zpracovává jednu instrukci za druhou (pokud není uvedeno jinak)  $\implies$  skok
- $\blacksquare$  nepodmíněný skok
	- operace JMP  $r/m/i ekvivalent GOTO (použití při implementaci smyček)$
- není přítomná operace ekvivalentní if
- podmíněný skok je operace ve tvaru Jcc, provede skok na místo v programu, pokud jsou nastaveny příslušné příznaky
- např. JZ i (provede skok, pokud výsledek předchozí operace byl nula)
- srovnání čísel jako rozdíl (operace CMP r/m, r/m/i, je jako SUB, spočítá rozdíl hodnot, ale neprovádí přiřazení)
- $\blacksquare$  JE skok při rovnosti, JNE, při nerovnosti
- skoky po porovnání znaménkových čísel JG (>), JGE (≥), JL (<), JLE ( $\leq$ )
- skoky po porovnání bezznaménkových čísel JA (>), JAE (≥), JB (<), JBE (≤)

## Příklad

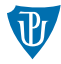

```
; porovnej eax s hodnotou 10
cmp eax, 10
```

```
; pokud je eax vetsi nez 10
; provede skok na adresu foo
jg foo
```

```
...
          ; jinak pokracuje timto kodem
          ...
foo:
```
...

# Adresace paměti

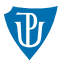

**p** $\check{\mathbf{r}}$  přímá adresa – ukazuje na místo v paměti

■ nepřímá adresa – před přečtením hodnoty se vypočítá z hodnot registrů podle vzorce:

 $adresa = posunuti + baze + index \times factor$ 

- $\blacksquare$  posunutí je konstanta
- $\blacksquare$  báze a index jsou registry
- $\blacksquare$  factor je číslo 1, 2, 4, nebo 8
- kteroukoliv část vzorce lze vypustit
- v assembleru se čtení/zápis do paměti zapisuje pomocí  $[\ldots]$
- mov eax,  $\lceil ebx + 10 \rceil$
- mov  $\lceil e^{x} \rceil$  =  $\lceil e^{x} \rceil$  =  $\lceil e^{x} \rceil$  =  $\lceil e^{x} \rceil$  =  $\lceil e^{x} \rceil$
- $\blacksquare$  je dobré doplnit velikost zapisovaných dat
- mov eax, dword ptr [ebx + 10]
- $\blacksquare$  mov word ptr [eax + esi \* 2 + 100], bx
- **n** mov word ptr  $[ear + esi * 2 + 100]$ , 42 !!!
- při přístupu k proměnným ve VS (jsou adresy doplněny automaticky)

# Vztah adresace paměti procesoru a jazyka C

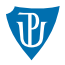

```
1 Dereference
  mov eax, dword ptr [ebx] ;; eax := *ebx
2 Pole
  short *a = malloc(sizeof(short) * 10);_asm {
     mov ebx, a
     mov ax, [ebx + esi * 2] ;; ax := a[esi]}
3 Strukturované hodnoty
  struct foo \{ int x; int y; int z[10]; \};
  struct foo *a = malloc(sizeof(struct foo));
  _asm {
     mov ebx, a
     mov [ebx], ecx ;; a->x := ecx
     mov [ebx + 4], ecx ;; a->y := ecx
```

```
mov [ebx + esi * 4 + 8], ecx ;; a->z[esi] := ecx
```
# <span id="page-20-0"></span>CISC a RISC

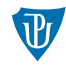

## Complex Instruction Set Computer

- $\blacksquare$  x86 má architekturu CISC
- složitější instrukce (dovedou víc věcí, adresovat paměť, atd.), náročné na zpracování
- snazší tvořit program (je kratší)
- $\blacksquare$  menší počet registrů, instrukce nejsou ortogonální

## Reduced Instruction Set Computer

- větší počet registrů, jednoduché instrukce, schopné zajistit stejnou funkcionalitu
- samostatné instrukce pro přístup k paměti
- jedna instrukce dělá víc věcí
- **p**říklady pro SPARC (využívá registr g0, který je vždy nula)

```
subcc \sqrt[n]{r1}, \sqrt[n]{r2}, \sqrt[n]{r3} ; r3 := r1 - r2
subcc \sqrt[n]{r1}, \sqrt[n]{r2}, \sqrt[n]{g0} ; g0 := r1 - r2 (cmp r1, r2)
or %g0, 123, %r1 ; r1 := g0 | 123 (mov r1, 123)
```